## Regression lines minimize distance to all points

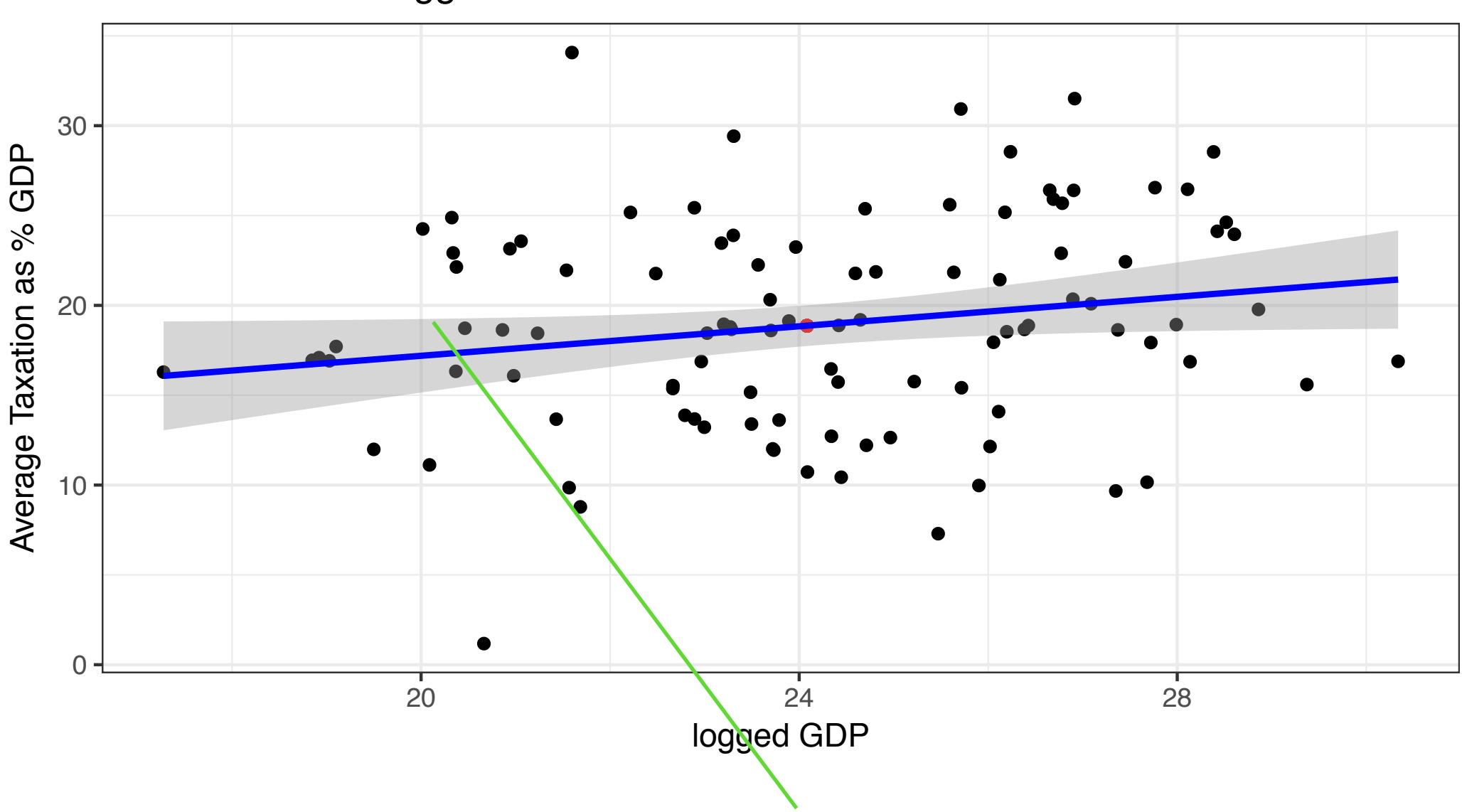

Tax Revenue vs logged GDP

# But the line does not go through all points

● ● ● 30 ● Average Taxation as % GDP Average Taxation as % GDP ● ● ● ● ● ● ● ● ● ● ● ● ● ● ● ● ● ● ● ● ● ● ● ● ● ● ● ● ● ● ● ● ● ● 20 ● **● ● ●**  $\bullet$ ● ● ● ● ● ● ● ●  $\bullet$ ● ● ● ● ● ● ● ● ● ●  $\bullet$ ●● ● ● ● ● ● ●  $\bullet$ ● ● ● ● ● ● ● ● ● ● ● ● ● ● ● ● ● ● ● ● ● ● ● ● ● 10 ● ● ● ● ● ● ● 0 20 24 28 logged GDP

Tax Revenue vs logged GDP

#### **Each point is associated with an error: prediction at x - actual value of y at x**

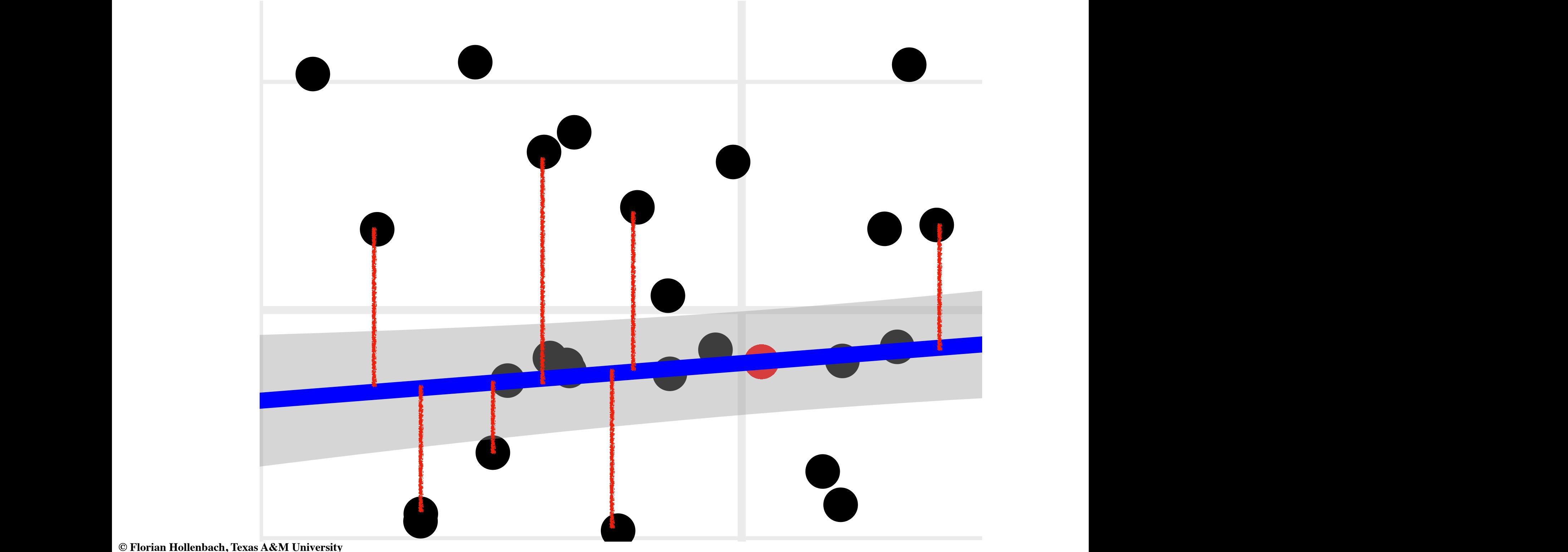

#### **Error = prediction - actual y**

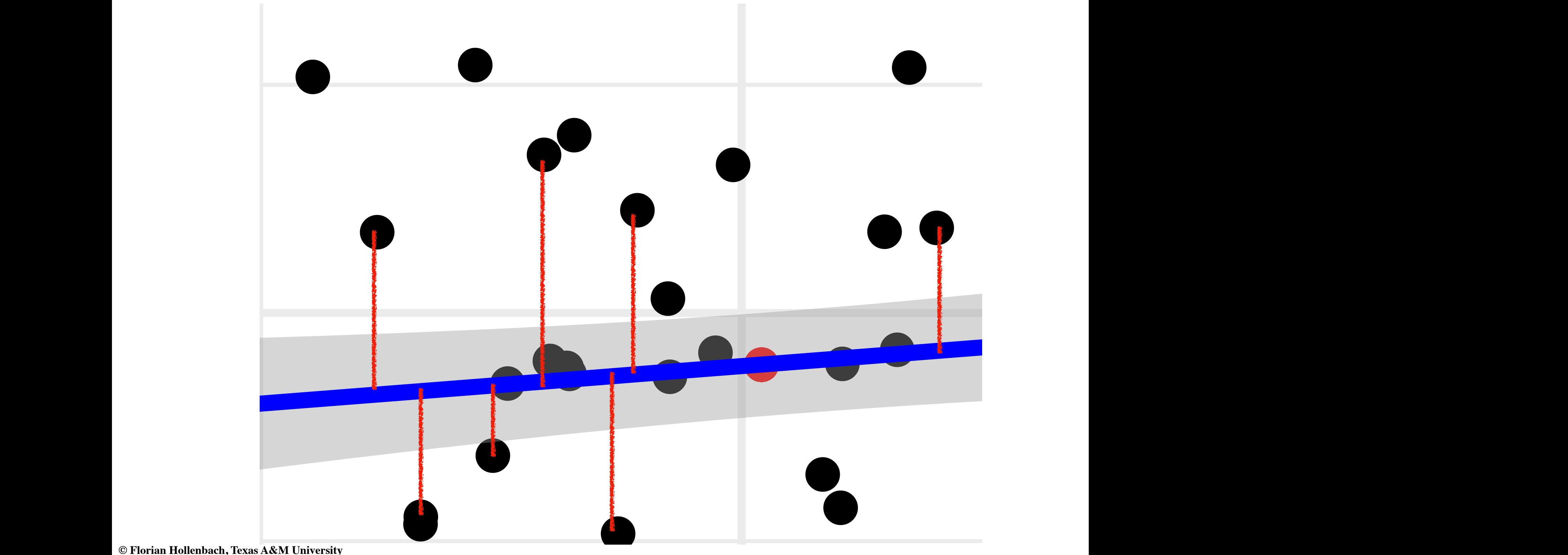

# But regression lines are not perfect

Tax Revenue vs logged GDP

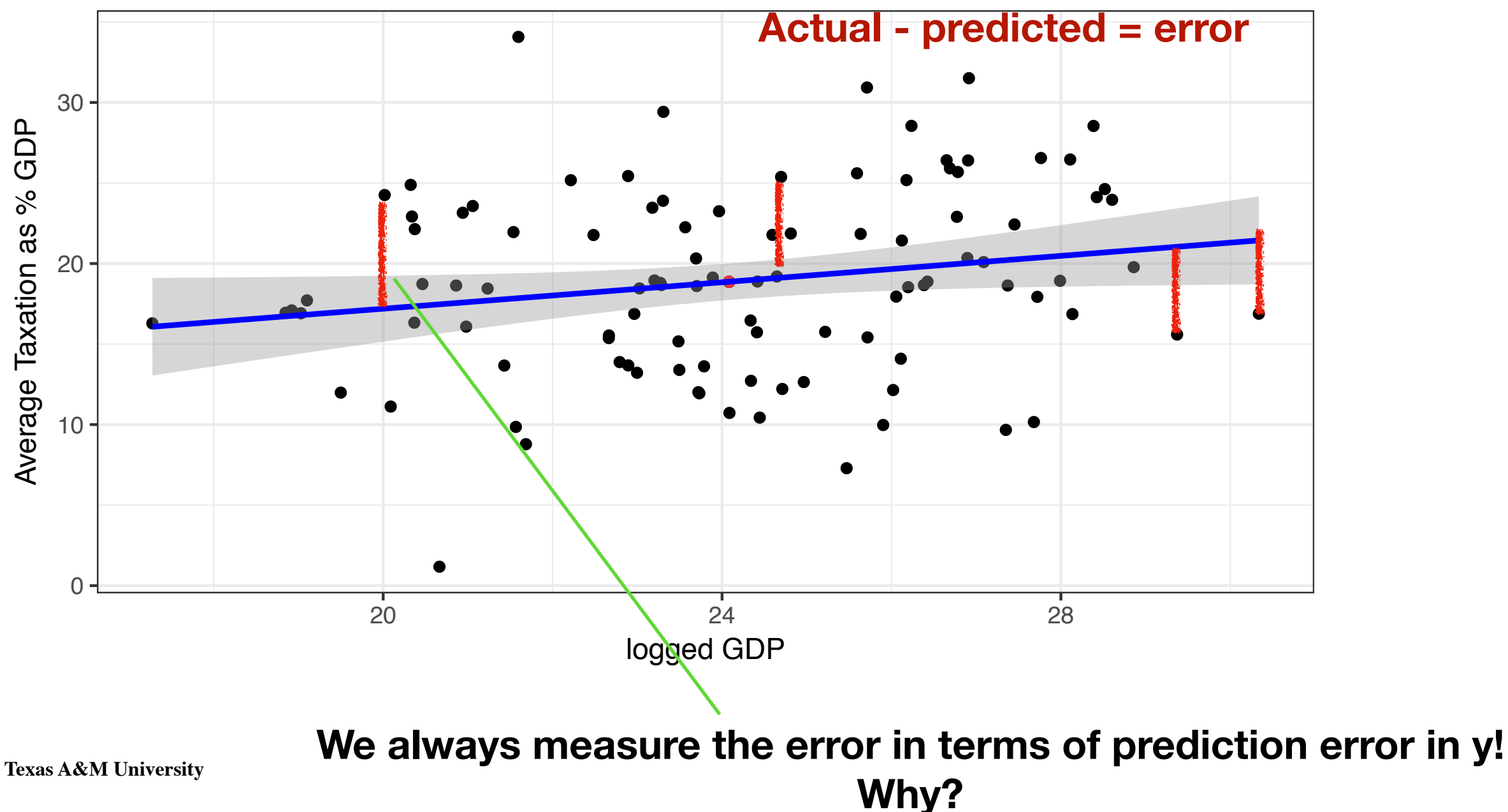

Tax Revenue vs logged GDP

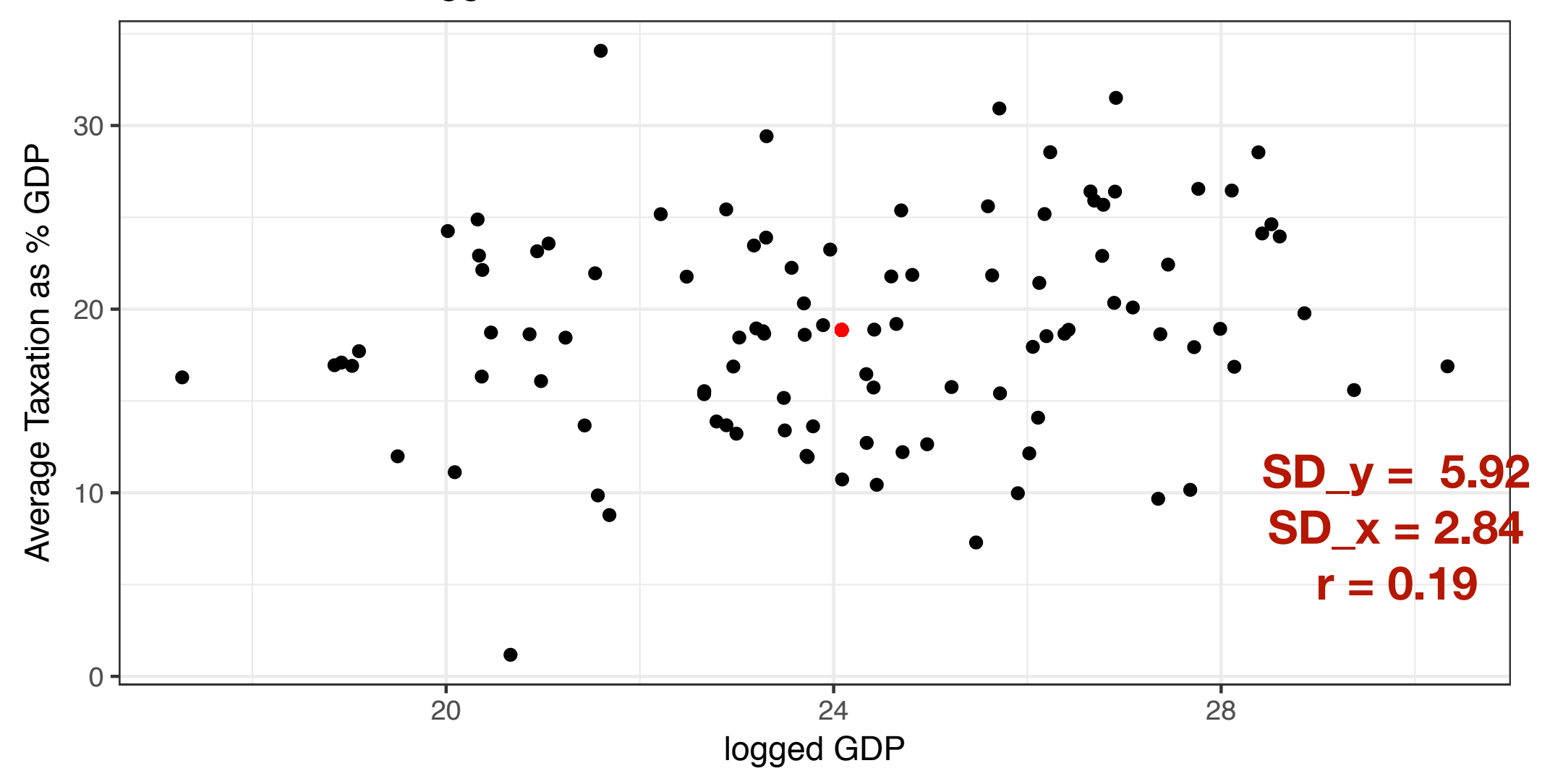

**Slope of regression line: 5.92\*0.19/2.84 = 0.4**

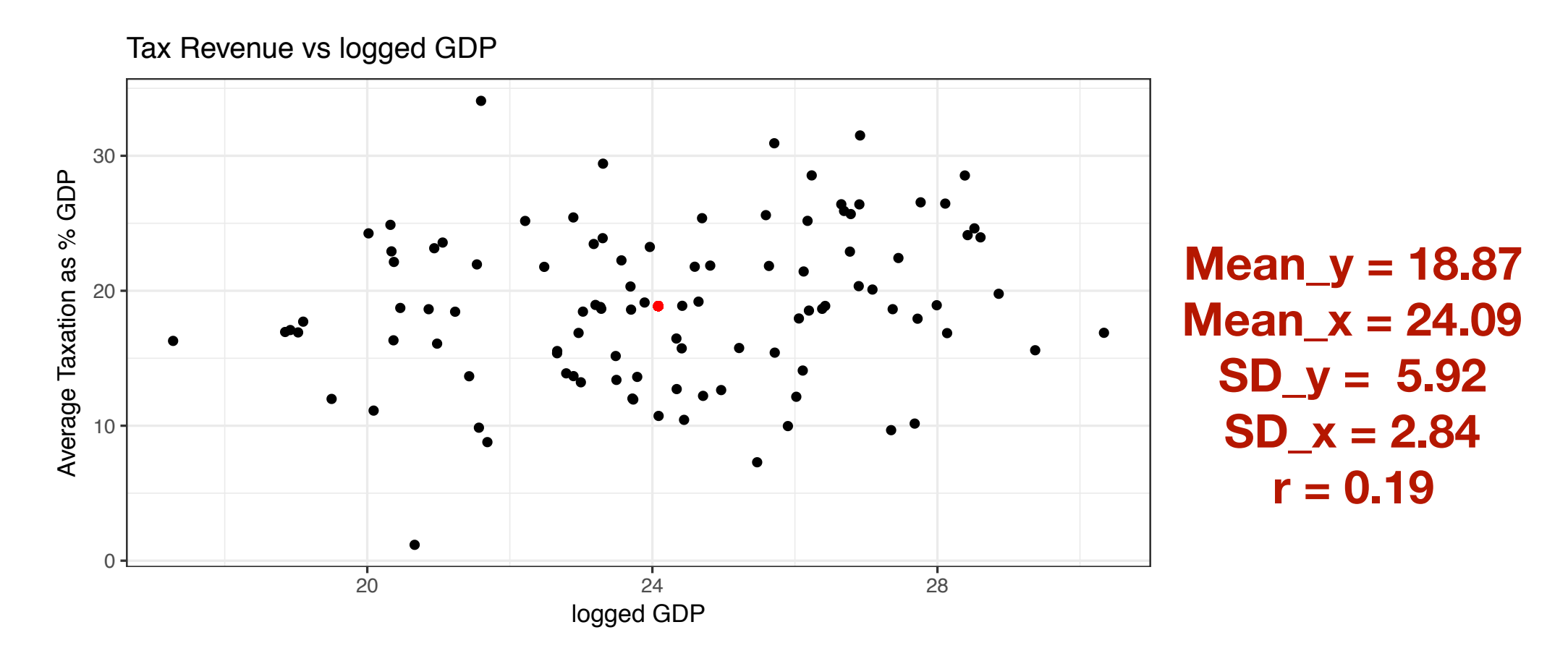

**Slope of regression line: 0.4**

**What is the prediction for x = 27.35????** 

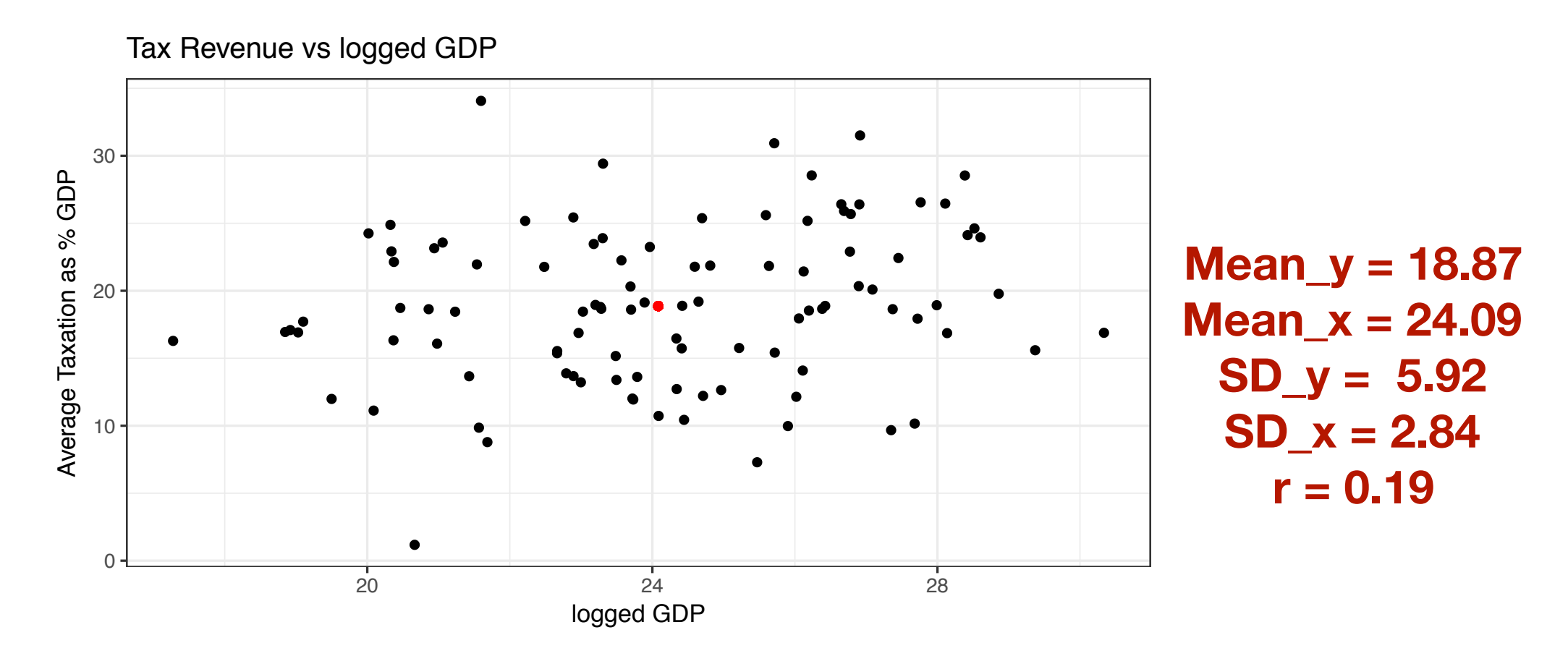

**Slope of regression line: 0.4**

**What is the prediction for x = 27.35????** 

Tax Revenue vs logged GDP

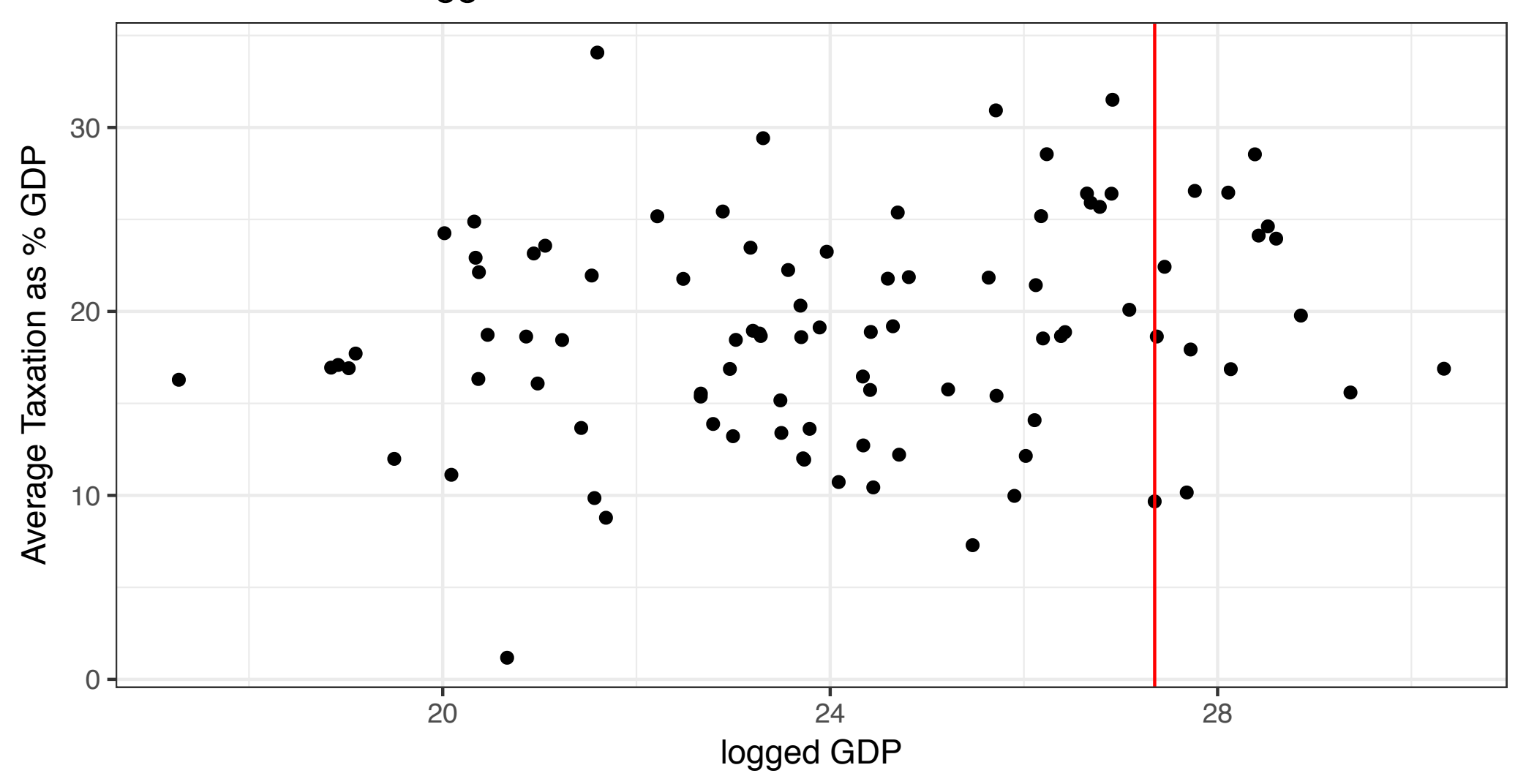

**What is the prediction for x = 27.35???? y\_pred = 20.16 Actual Y: 9.67 Error = 9.67 - 20.16 = -10.49**

Coach Sumlin asked for a prediction of the number of running plays that the Florida Gators will run on Saturday given that 2 inches of rain are expected. The correlation between rain in inches and number of running plays is 0.6. The average amount of rain in Gainesville is 0.5 inches with a standard deviation of 1. The Florida Gators run 35 running plays on average, with a standard deviation of 8.6. Based on 2 inches of rain, what is your prediction for the number of run plays executed by the Gators on Saturday?

#### **But we had 0 inches of rain. What is the prediction?**

**32.42 predicted run plays**

#### **Actual number of run plays: 42**

**Error: 42 - 32.42 = 9.58**

## Recall the root mean squared error

- RMS = square root of the mean of the squared errors
- Approximately equal to the average of how far points are above and below the line
- RMS is always in the unit of the dependent variable (the variable to be predicted - y)
- Why can't we just take the average of the errors?

# But regression lines are not perfect

**RMS = sqrt(mean ( (actual-predicted)^2))** 

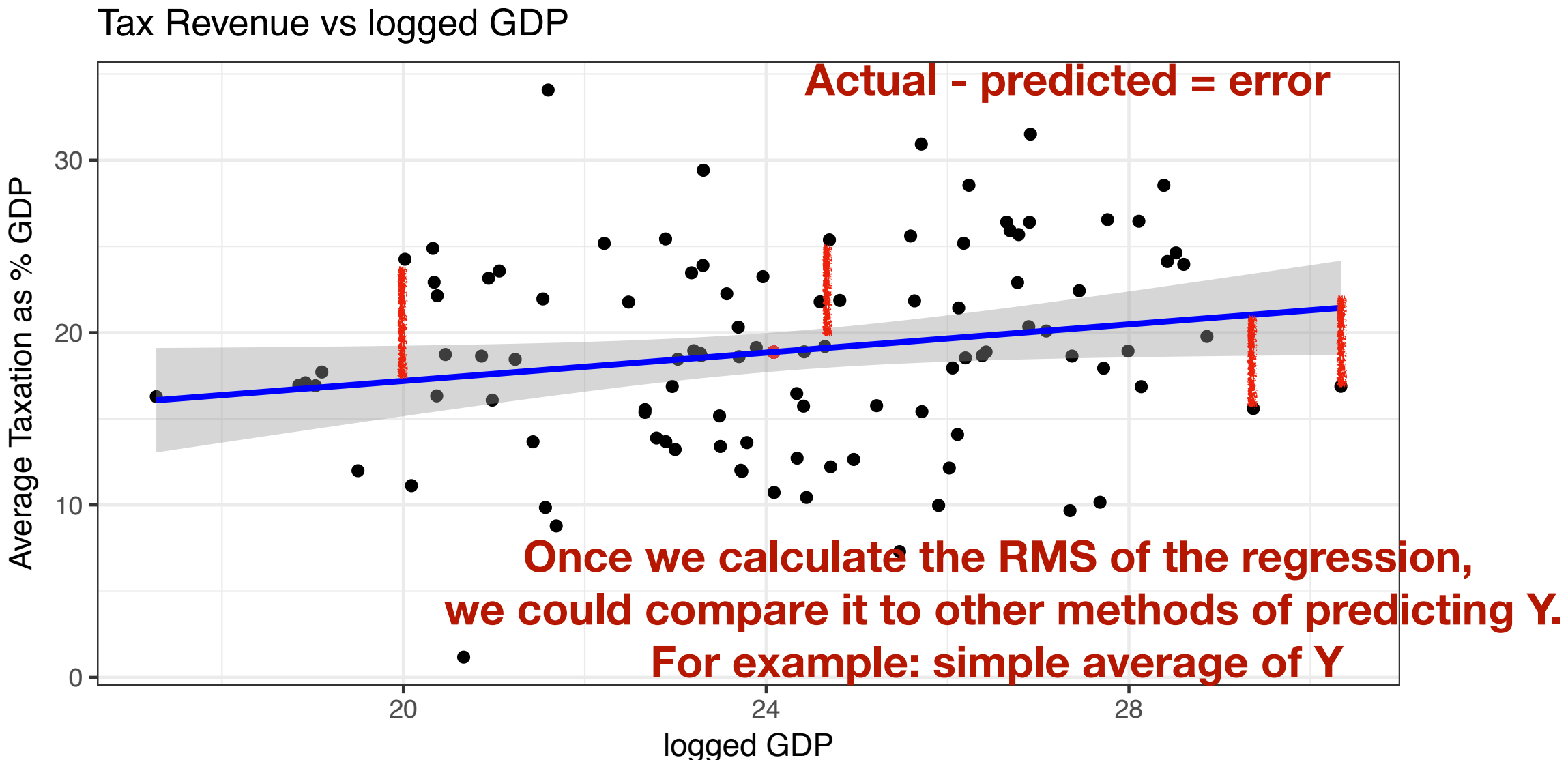

## Recall the root mean squared error

• What is the root mean squared error of using the average of y to predict y?

## Recall the root mean squared error

- What is the root mean squared error of using the average of y to predict y?
- The standard deviation!

# Computing the rms for the regression

- In theory, we could calculate the rms by doing the calculation for every point in our data
- Luckily, we have a formula that makes calculation much simpler: rms\_regression =  $SD_y * sqrt(1 - r^2)$
- Again: rms is in the same units as the dependent variable
- In earlier example, rms would be in tax as % of GDP

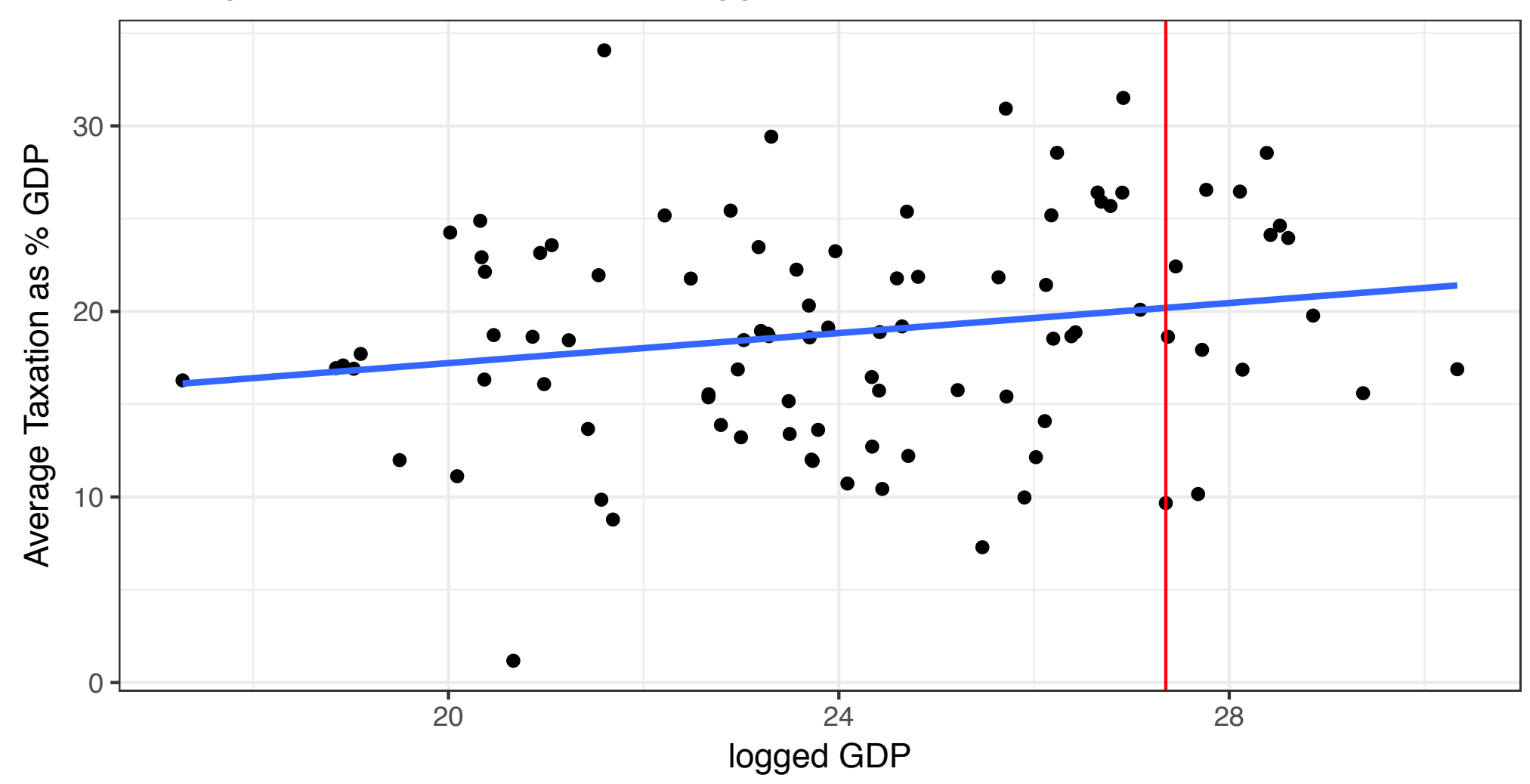

Average Taxation as % GDP vs logged GDP

### Plotting Errors or Residuals

#### Regression error vs logged GDP

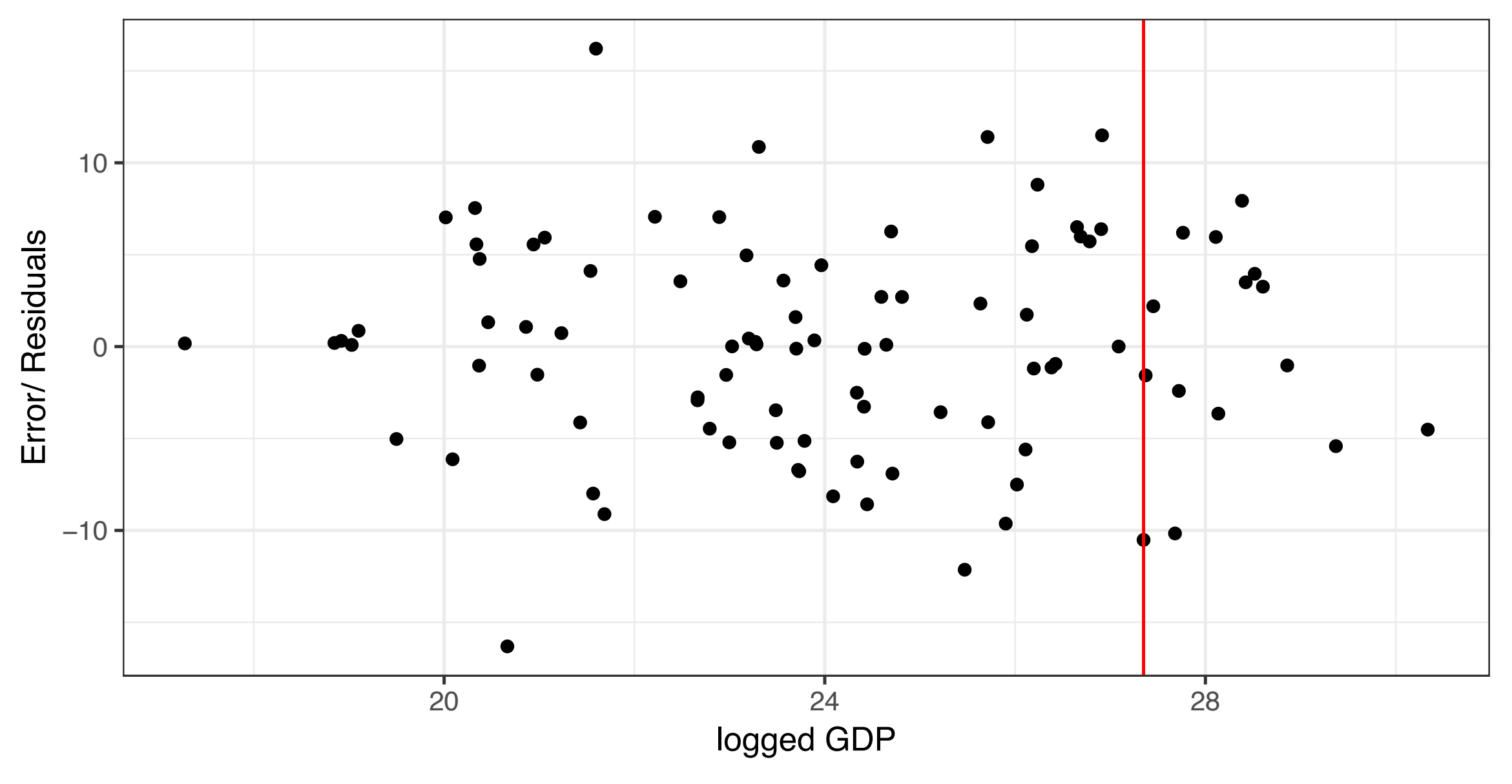

#### Plotting Errors or Residuals

## Often the error is also called the residuals

- We can plot the error/residuals against the x-axis
- The residuals should average out to zero
- Regression line through residuals should be flat
- If residuals look funnel shaped, things are problematic

# Homoscedasiticity

- Spread around the regression line is similar (the same) along the whole line
- The accuracy of predictions given the regression line should be the same along the whole line
- Football-shaped scatter plot
- If this condition is violated, we say the regression suffers from heteroscadasticity

## Normal approximation in vertical strips

- What is the new average?
- What is the new SD?
- Everything else stays the same

# Exercise

- Law school finds the following relationship btw. LSAT scores and first-year scores:
	- Average LSAT:  $162$ , SD = 6
	- Average first-year score:  $68$ , SD = 10,
	- $R = 0.6$ 
		- A. What is the percentage of students with first-year scores above 75?
		- B. Of students who scored 165 on LSAT, what percentage had first-year score greater than 75?

# Exercise

- Law school finds the following relationship btw. LSAT scores and first-year scores:
	- Average LSAT:  $162$ , SD = 6
	- Average first-year score:  $68$ , SD = 10,
	- $R = 0.6$ 
		- A. What is the percentage of students with first-year scores above 75?
		- B. Of students who scored 165 on LSAT, what percentage had first-year score greater than 75?

# Exercise

- Correlation in height for 66 boys:
	- Average height at 6, 3 feet and 10 inches,  $SD = 1.7$  inches
	- Average height at 18, 5 feet and 10 inches, SD= 2.5
	- $R = 0.8$ 
		- A. RMS for regression predicting height at 18 from height at 6
		- B. RMS for regression predicting height at 6 from height at 18

# The full regression line

- Remember the formula of a line:  $y = mx + b$
- So far we have only talked about m

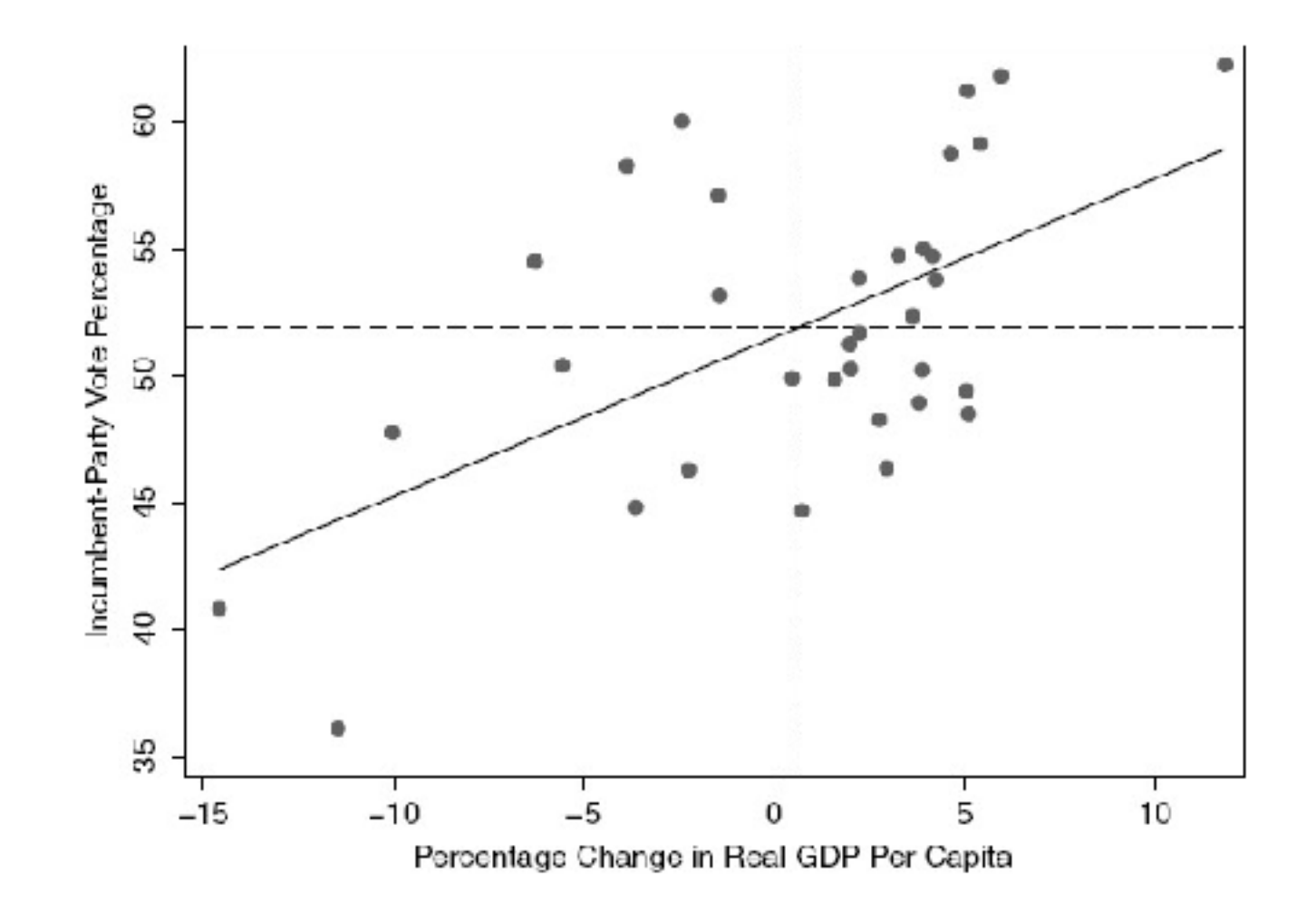

# The full regression line

- Remember the formula of a line:  $y = mx + b$
- So far we have only talked about m

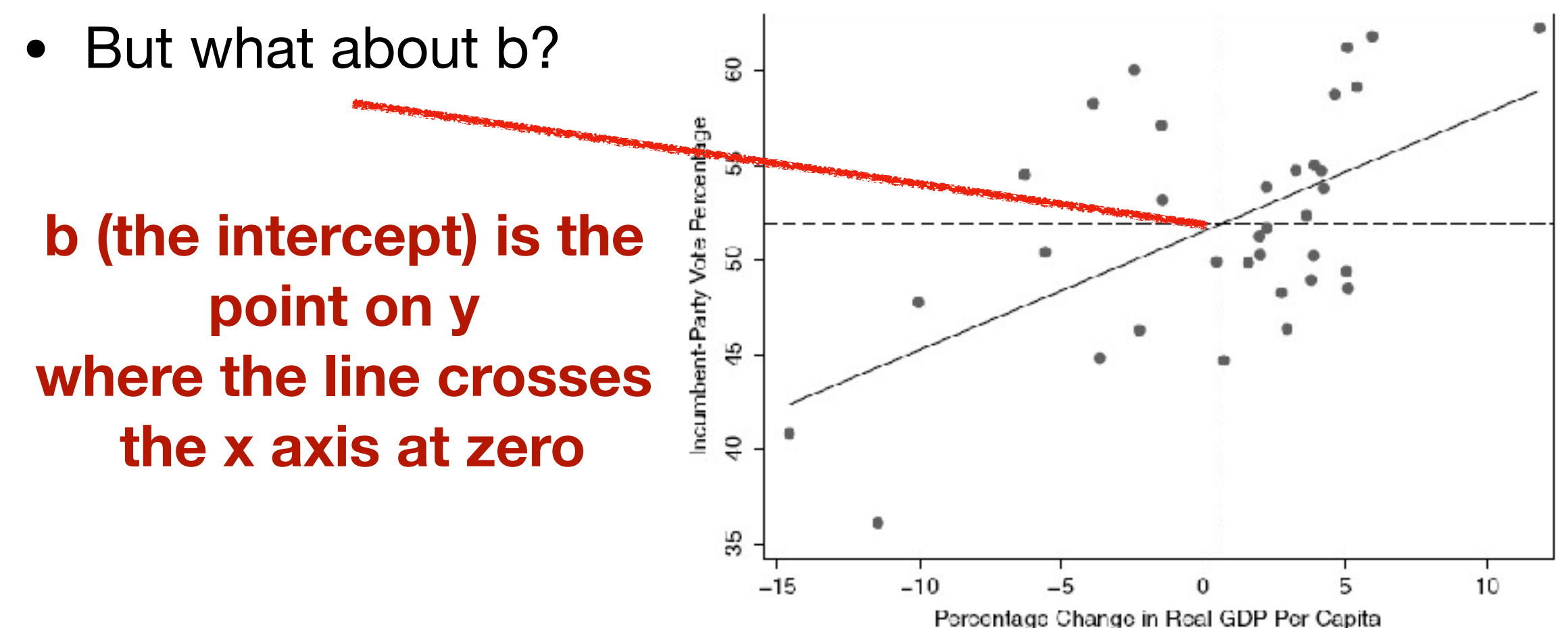

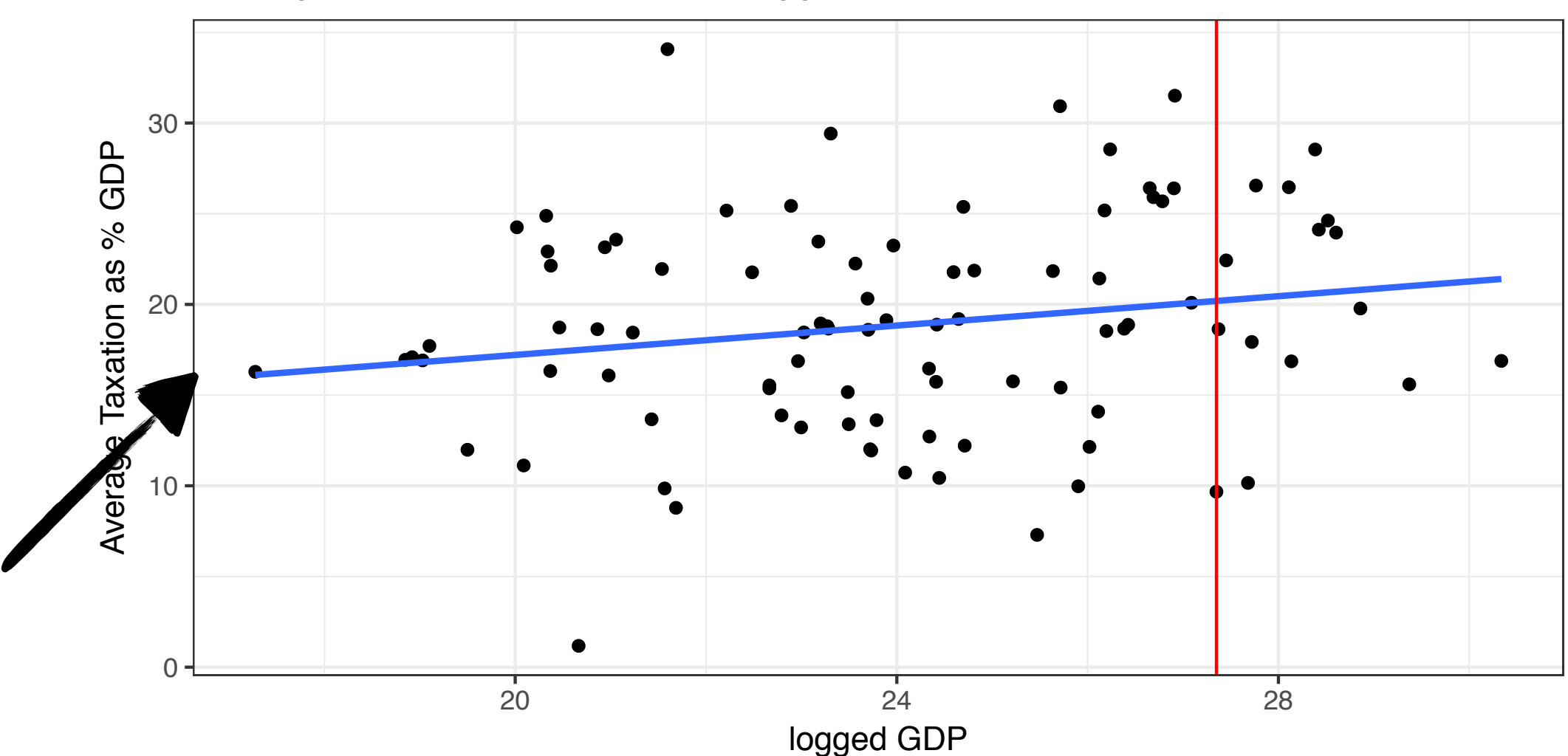

Average Taxation as % GDP vs logged GDP

# Finding the intercept

**1. we find the slope**

**2. Then we find Y at x=0**

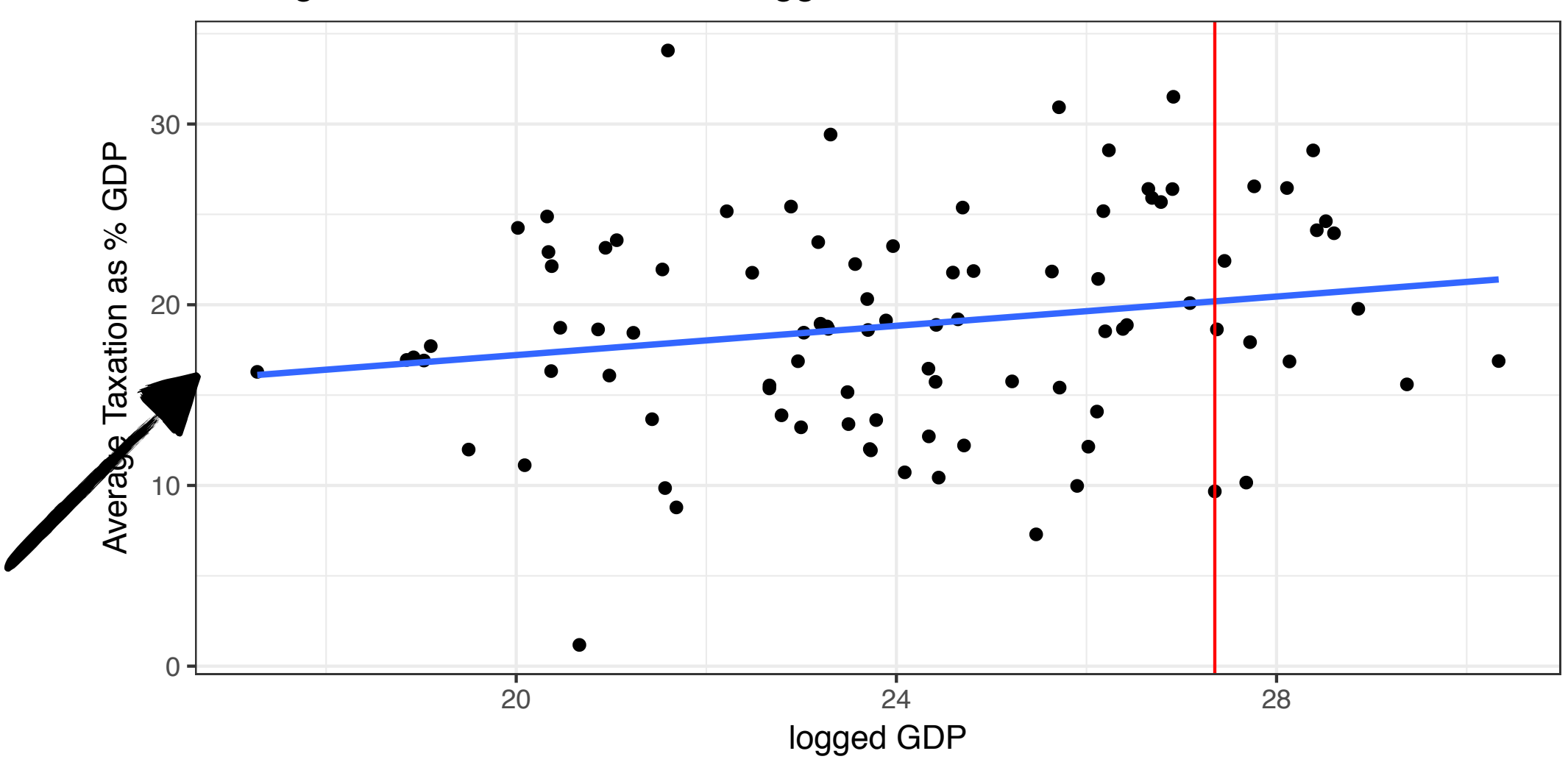

Average Taxation as % GDP vs logged GDP

 $Mean_y = 18.87, SD_y = 5.92$ 

 $Mean_x = 24.09, SD_x = 2.84, r = 0.19$ 

- The intercept does not always mean much
- It might be outside of the range of reasonable cases
- For example, predicting weight from height, a height of 0 makes little sense

- Often we have additional variables that should be used in our model
- There might be things that are confounding factors for the relationship we are interested in
- The regression actually allows us to add other variables and "control" for these confounders

- let's say we estimate effect of income on voting
	- But education level might matter too!
	- We can include both in the regression model!
- Estimate effect of smoking on life expectancy
	- Might want to control for exercise, nutrition, family health

- In two-variable case line was drawn to minimize the error for each point
- Multiple regression is the same, but we are in a higher dimensional space (!!)

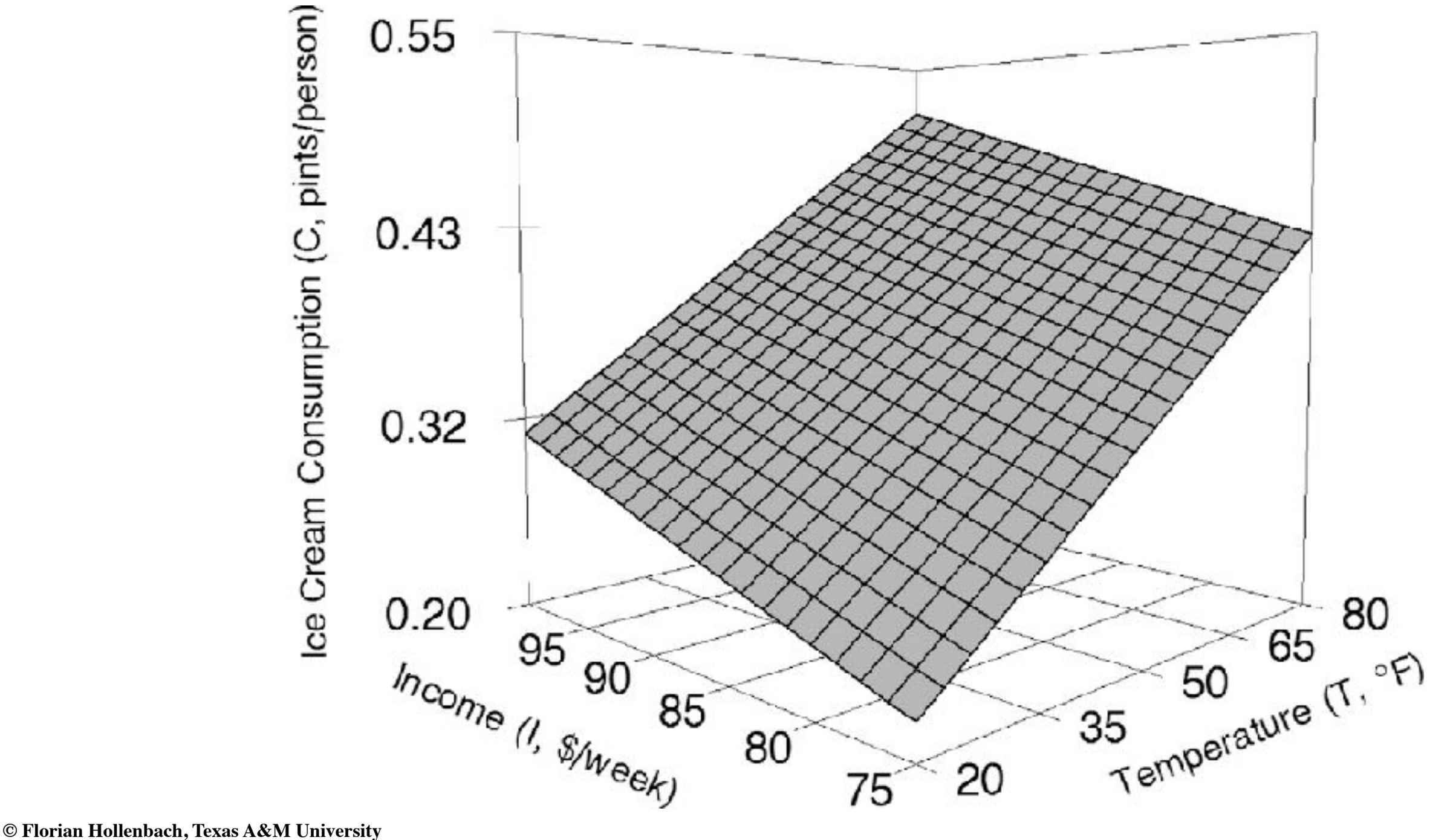

# Notation/Interpretation

$$
Y = \alpha + \beta X
$$
  
\n
$$
Y = \alpha + \beta_1 X_1 + \beta_2 X_2
$$
  
\n
$$
Y = \alpha + \beta_1 X_1 + \beta_2 X_2 + \beta_3 X_3...
$$

- Each coefficient (beta) in the multiple regression is the linear change associated with a change of 1 in the associated variable, but holding all other variables constant
- Alpha is the intercept, or the predicted value when all X are equal to zero